# **fdasrsf Documentation**

*Release 2.1.13*

**J. Derek Tucker**

**Oct 26, 2020**

### **Contents**

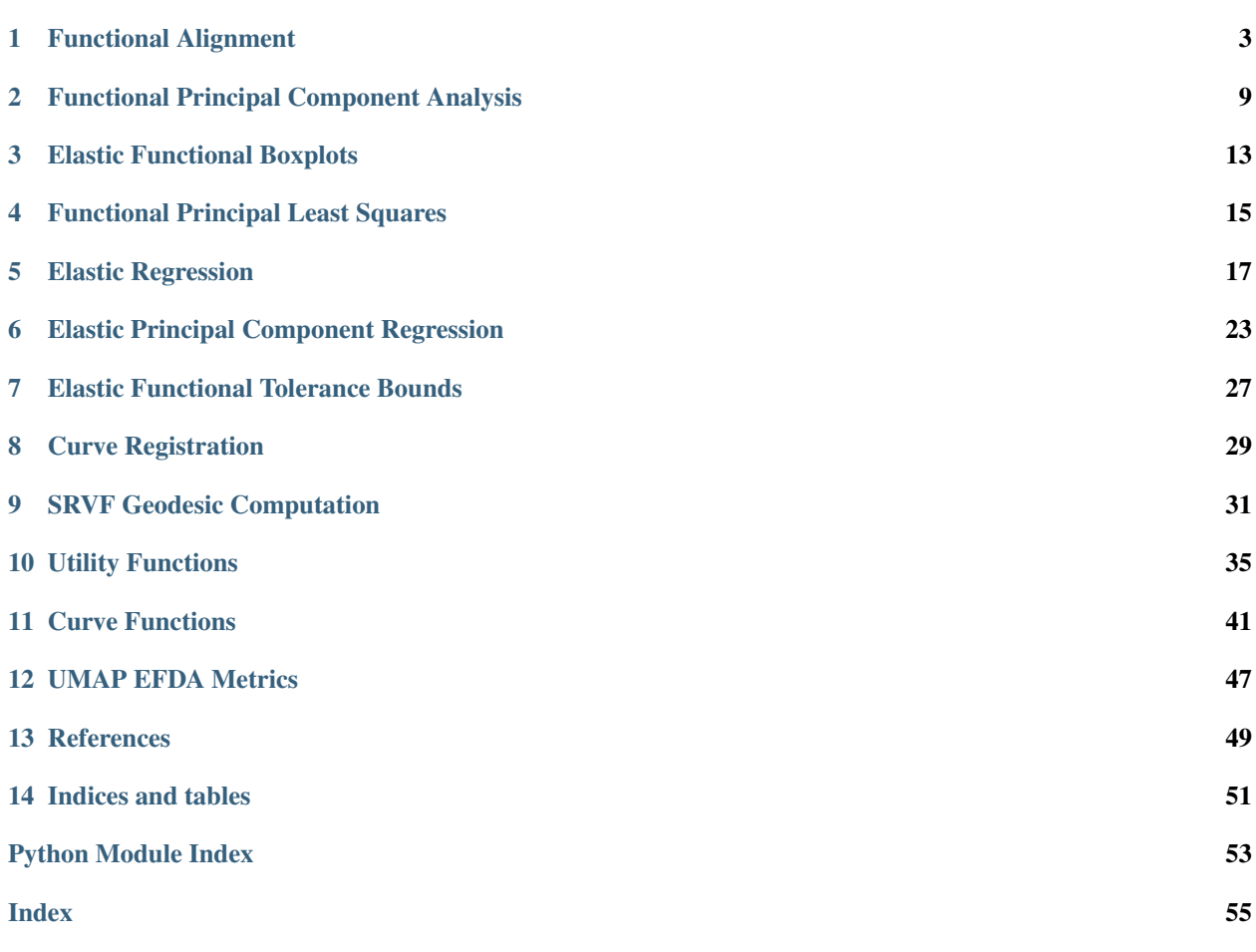

A python package for functional data analysis using the square root slope framework and curves using the square root velocity framework which performs pair-wise and group-wise alignment as well as modeling using functional component analysis and regression.

### Functional Alignment

<span id="page-6-1"></span><span id="page-6-0"></span>Group-wise function alignment using SRSF framework and Dynamic Programming

moduleauthor:: J. Derek Tucker [<jdtuck@sandia.gov>](mailto:jdtuck@sandia.gov)

time\_warping.**align\_fPCA**(*f*, *time*, *num\_comp=3*, *showplot=True*, *smoothdata=False*, *cores=-1*) aligns a collection of functions while extracting principal components. The functions are aligned to the principal components

#### Parameters

- **f**  $(np.ndarray)$  numpy ndarray of shape  $(M,N)$  of N functions with M samples
- $\cdot$  **time** (np. ndarray) vector of size M describing the sample points
- **num\_comp** number of fPCA components
- **showplot** Shows plots of results using matplotlib (default = T)
- **smooth\_data**  $(b \circ \circ l)$  Smooth the data using a box filter (default = F)
- **cores** number of cores for parallel (default = -1 (all))

Return type tuple of numpy array

Return fn aligned functions - numpy ndarray of shape (M,N) of N functions with M samples

Return qn aligned srvfs - similar structure to fn

Return q0 original srvf - similar structure to fn

Return mqn srvf mean or median - vector of length M

Return gam warping functions - similar structure to fn

Return q\_pca srsf principal directions

Return f\_pca functional principal directions

Return latent latent values

Return coef coefficients

<span id="page-7-1"></span>Return U eigenvectors

Return orig\_var Original Variance of Functions

Return amp\_var Amplitude Variance

Return phase\_var Phase Variance

time\_warping.**align\_fPLS**(*f*, *g*, *time*, *comps=3*, *showplot=True*, *smoothdata=False*, *delta=0.01*, *max\_itr=100*)

This function aligns a collection of functions while performing principal least squares

#### Parameters

- $f(np.ndarray)$  numpy ndarray of shape  $(M,N)$  of N functions with M samples
- $g(np.ndarray)$  numpy ndarray of shape  $(M,N)$  of N functions with M samples
- **time** (np. ndarray) vector of size M describing the sample points
- **comps** number of fPLS components
- **showplot** Shows plots of results using matplotlib (default = T)
- **smooth\_data**  $(b \circ \circ l)$  Smooth the data using a box filter (default = F)
- **delta** gradient step size
- **max** itr maximum number of iterations

Return type tuple of numpy array

Return fn aligned functions - numpy ndarray of shape (M,N) of N

functions with M samples : return gn: aligned functions - numpy ndarray of shape  $(M,N)$  of N functions with M samples :return qfn: aligned srvfs - similar structure to fn :return qgn: aligned srvfs - similar structure to fn :return qf0: original srvf - similar structure to fn :return qg0: original srvf - similar structure to fn :return gam: warping functions - similar structure to fn :return wqf: srsf principal weight functions :return wqg: srsf principal weight functions :return wf: srsf principal weight functions :return wg: srsf principal weight functions :return cost: cost function value

#### <span id="page-7-0"></span>**class** time\_warping.**fdawarp**(*f*, *time*)

This class provides alignment methods for functional data using the SRVF framework

Usage:  $obj = fdawarp(f,t)$ 

#### **Parameters**

- $f = (M,N)$ : matrix defining N functions of M samples
- **time** time vector of length M
- **fn** aligned functions
- **qn** aligned srvfs
- **q0** initial srvfs
- **fmean** function mean
- **mqn** mean srvf
- **gam** warping functions
- **psi** srvf of warping functions
- **stats** alignment statistics
- **qun** cost function
- <span id="page-8-0"></span>• **lambda** – lambda
- **method** optimization method
- **gamI** inverse warping function
- **rsamps** random samples
- **fs** random aligned functions
- **gams** random warping functions
- **ft** random warped functions
- **qs** random aligned srvfs
- **type** alignment type
- **mcmc** mcmc output if bayesian

Author : J. D. Tucker (JDT) <jdtuck AT sandia.gov> Date : 15-Mar-2018

#### **gauss\_model**(*n=1*, *sort\_samples=False*)

This function models the functional data using a Gaussian model extracted from the principal components of the srvfs

#### Parameters

- **n** (integer) number of random samples
- **sort** samples  $(bood)$  sort samples  $(default = T)$

#### **joint gauss** model  $(n=1, no=3)$

This function models the functional data using a joint Gaussian model extracted from the principal components of the srsfs

#### Parameters

- **n** (*integer*) number of random samples
- **no**  $(integer)$  number of principal components  $(default = 3)$

**multiple\_align\_functions**(*mu*, *omethod='DP'*, *smoothdata=False*, *parallel=False*, *lam=0.0*,

*cores=-1*)

This function aligns a collection of functions using the elastic square-root slope (srsf) framework.

Usage: obj.multiple\_align\_functions(mu) obj.multiple\_align\_functions(lambda)

obj.multiple\_align\_functions(lambda, . . . )

#### Parameters

- **mu** vector of function to align to
- **omethod** optimization method (DP, DP2) (default = DP)
- **smoothdata**  $(b \circ \circ l)$  Smooth the data using a box filter (default = F)
- $\bullet$  **parallel** run in parallel (default =  $F$ )
- $\text{lam}$  ( $double$ ) controls the elasticity (default = 0)
- **cores** number of cores for parallel (default = -1 (all))

**plot**()

plot plot functional alignment results

Usage: obj.plot()

<span id="page-9-1"></span>**srsf\_align**(*method='mean'*, *omethod='DP'*, *smoothdata=False*, *parallel=False*, *lam=0.0*, *cores=- 1*)

This function aligns a collection of functions using the elastic square-root slope (srsf) framework.

#### Parameters

- **method** (string) warp calculate Karcher Mean or Median (options = "mean" or "median") (default="mean")
- **omethod** optimization method (DP, DP2) (default = DP)
- **smoothdata**  $(b \circ \circ l)$  Smooth the data using a box filter (default = F)
- $\mathbf{parallel} \mathbf{run}$  in parallel (default =  $\mathbf{F}$ )
- $\text{lam}(double)$  controls the elasticity (default = 0)
- **cores** number of cores for parallel (default = -1 (all))

Examples  $\gg$  import tables  $\gg$  fun=tables.open\_file("../Data/simu\_data.h5")  $\gg$  f = fun.root.f[:]  $\gg$  $f = f$ .transpose() >>> time = fun.root.time[:] >>> obj = fs.fdawarp(f,time) >>> obj.srsf\_align()

#### time\_warping.**normal**(*loc=0.0*, *scale=1.0*, *size=None*)

Draw random samples from a normal (Gaussian) distribution.

The probability density function of the normal distribution, first derived by De Moivre and 200 years later by both Gauss and Laplace independently<sup>[2](#page-9-0)</sup>, is often called the bell curve because of its characteristic shape (see the example below).

The normal distributions occurs often in nature. For example, it describes the commonly occurring distribution of samples influenced by a large number of tiny, random disturbances, each with its own unique distribution<sup>2</sup>.

Note: New code should use the normal method of a default\_rng() instance instead; please see the random-quick-start.

loc [float or array like of floats] Mean ("centre") of the distribution.

- scale [float or array\_like of floats] Standard deviation (spread or "width") of the distribution. Must be nonnegative.
- size [int or tuple of ints, optional] Output shape. If the given shape is, e.g.,  $(m, n, k)$ , then  $m \times n \times k$ samples are drawn. If size is None (default), a single value is returned if  $\log$  and scale are both scalars. Otherwise, np.broadcast(loc, scale).size samples are drawn.
- out [ndarray or scalar] Drawn samples from the parameterized normal distribution.

scipy.stats.norm [probability density function, distribution or] cumulative density function, etc.

Generator.normal: which should be used for new code.

The probability density for the Gaussian distribution is

$$
p(x) = \frac{1}{\sqrt{2\pi\sigma^2}} e^{-\frac{(x-\mu)^2}{2\sigma^2}},
$$

where  $\mu$  is the mean and  $\sigma$  the standard deviation. The square of the standard deviation,  $\sigma^2$ , is called the variance.

<span id="page-9-0"></span><sup>2</sup> P. R. Peebles Jr., "Central Limit Theorem" in "Probability, Random Variables and Random Signal Principles", 4th ed., 2001, pp. 51, 51, 125.

<span id="page-10-0"></span>The function has its peak at the mean, and its "spread" increases with the standard deviation (the function reaches 0.607 times its maximum at  $x + \sigma$  and  $x - \sigma^2$ ). This implies that normal is more likely to return samples lying close to the mean, rather than those far away.

Draw samples from the distribution:

**>>>** mu, sigma = 0, 0.1 # mean and standard deviation **>>>** s = np.random.normal(mu, sigma, 1000)

Verify the mean and the variance:

```
>>> abs(mu - np.mean(s))
0.0 # may vary
```

```
>>> abs(sigma - np.std(s, ddof=1))
0.1 # may vary
```
Display the histogram of the samples, along with the probability density function:

```
>>> import matplotlib.pyplot as plt
>>> count, bins, ignored = plt.hist(s, 30, density=True)
>>> plt.plot(bins, 1/(sigma * np.sqrt(2 * np.pi)) *
... np.exp( - (bins - mu)**2 / (2 * sigma**2) ),
... linewidth=2, color='r')
>>> plt.show()
```
Two-by-four array of samples from N(3, 6.25):

```
>>> np.random.normal(3, 2.5, size=(2, 4))
array([[-4.49401501, 4.00950034, -1.81814867, 7.29718677], # random
      [ 0.39924804, 4.68456316, 4.99394529, 4.84057254]]) # random
```
time\_warping.**pairwise\_align\_bayes**(*f1i*, *f2i*, *time*, *mcmcopts=None*)

This function aligns two functions using Bayesian framework. It will align f2 to f1. It is based on mapping warping functions to a hypersphere, and a subsequent exponential mapping to a tangent space. In the tangent space, the Z-mixture pCN algorithm is used to explore both local and global structure in the posterior distribution.

The Z-mixture pCN algorithm uses a mixture distribution for the proposal distribution, controlled by input parameter zpcn. The zpcn\$betas must be between 0 and 1, and are the coefficients of the mixture components, with larger coefficients corresponding to larger shifts in parameter space. The zpcn["probs"] give the probability of each shift size.

Usage: out = pairwise\_align\_bayes(f1i, f2i, time) out = pairwise\_align\_bayes(f1i, f2i, time, mcmcopts)

**Parameters** 

- **f1i** vector defining M samples of function 1
- **f2i** vector defining M samples of function 2
- **time** time vector of length M
- **mcmopts** dict of mcmc parameters

default mcmc options: tmp = {"betas":np.array( $[0.5, 0.5, 0.005, 0.0001]$ ),"probs":np.array( $[0.1, 0.1, 0.7, 0.1]$ )} mcmcopts = {"iter":2\*(10\*\*4),"burnin":np.minimum(5\*(10\*\*3),2\*(10\*\*4)//2),

"alpha0":0.1, "beta0":0.1,"zpcn":tmp,"propvar":1, "initcoef":np.repeat(0,20), "npoints":200, "extrainfo":True}

<span id="page-11-0"></span>:rtype collection containing :return f2\_warped: aligned f2 :return gamma: warping function :return g\_coef: final g\_coef :return psi: final psi :return sigma1: final sigma

if extrainfo :return accept: accept of psi samples :return betas\_ind :return logl: log likelihood :return gamma\_mat: posterior gammas :return gamma\_stats: posterior gamma stats :return xdist: phase distance posterior :return ydist: amplitude distance posterior)

```
time warping.rand (d0, d1, ..., dn)Random values in a given shape.
```
Note: This is a convenience function for users porting code from Matlab, and wraps *random\_sample*. That function takes a tuple to specify the size of the output, which is consistent with other NumPy functions like *numpy.zeros* and *numpy.ones*.

Create an array of the given shape and populate it with random samples from a uniform distribution over  $[0, 0]$ 1).

 $d0, d1, \ldots, d$ n [int, optional] The dimensions of the returned array, must be non-negative. If no argument is given a single Python float is returned.

out [ndarray, shape (d0, d1, ..., dn)] Random values.

random

```
>>> np.random.rand(3,2)
array([[ 0.14022471, 0.96360618], #random
       [ 0.37601032, 0.25528411], #random
       [ 0.49313049, 0.94909878]]) #random
```
### <span id="page-12-1"></span>Functional Principal Component Analysis

<span id="page-12-0"></span>Vertical and Horizontal Functional Principal Component Analysis using SRSF

moduleauthor:: J. Derek Tucker [<jdtuck@sandia.gov>](mailto:jdtuck@sandia.gov)

#### **class** fPCA.**fdahpca**(*fdawarp*)

This class provides horizontal fPCA using the SRVF framework

Usage: obj = fdahpca(warp\_data)

#### **Parameters**

- **warp\_data** fdawarp class with alignment data
- **gam\_pca** warping functions principal directions
- **psi\_pca** srvf principal directions
- **latent** latent values
- **U** eigenvectors
- **coef** coefficients
- **vec** shooting vectors
- **mu** Karcher Mean
- **tau** principal directions

Author : J. D. Tucker (JDT) <jdtuck AT sandia.gov> Date : 15-Mar-2018

#### **calc\_fpca**(*no=3*)

This function calculates horizontal functional principal component analysis on aligned data

**Parameters no**  $(int)$  $(int)$  $(int)$  – number of components to extract (default = 3)

Return type fdahpca object of numpy ndarray

Return q\_pca srsf principal directions

Return f\_pca functional principal directions

<span id="page-13-0"></span>Return latent latent values

Return coef coefficients

Return U eigenvectors

#### **plot**()

plot plot elastic horizontal fPCA results

Usage: obj.plot()

#### **class** fPCA.**fdajpca**(*fdawarp*)

This class provides joint fPCA using the SRVF framework

Usage: obj = fdajpca(warp\_data)

#### Parameters

- **warp\_data** fdawarp class with alignment data
- **q\_pca** srvf principal directions
- **f** pca f principal directions
- **latent** latent values
- **coef** principal coefficients
- $id$  point used for  $f(0)$
- **mqn** mean srvf
- **U** eigenvectors
- **mu\_psi** mean psi
- **mu\_g** mean g
- **C** scaling value
- **stds** geodesic directions

Author : J. D. Tucker (JDT) <jdtuck AT sandia.gov> Date : 18-Mar-2018

#### **calc\_fpca**(*no=3*, *id=None*)

This function calculates joint functional principal component analysis on aligned data

#### Parameters

- **no**  $(int)$  $(int)$  $(int)$  number of components to extract (default = 3)
- **id**  $(int)$  $(int)$  $(int)$  point to use for  $f(0)$  (default = midpoint)

Return type fdajpca object of numpy ndarray

Return q\_pca srsf principal directions

Return f\_pca functional principal directions

Return latent latent values

Return coef coefficients

Return U eigenvectors

#### **plot**()

plot plot elastic vertical fPCA result

Usage: obj.plot()

#### <span id="page-14-0"></span>**class** fPCA.**fdavpca**(*fdawarp*)

This class provides vertical fPCA using the SRVF framework

Usage:  $obj = fdavpca(warp_data)$ 

#### **Parameters**

- **warp\_data** fdawarp class with alignment data
- **q\_pca** srvf principal directions
- **f\_pca** f principal directions
- **latent** latent values
- **coef** principal coefficients
- $id$  point used for  $f(0)$
- **mqn** mean srvf
- **U** eigenvectors
- **stds** geodesic directions

Author : J. D. Tucker (JDT) <jdtuck AT sandia.gov> Date : 15-Mar-2018

#### **calc\_fpca**(*no=3*, *id=None*)

This function calculates vertical functional principal component analysis on aligned data

#### Parameters

- **no**  $(int)$  $(int)$  $(int)$  number of components to extract (default = 3)
- **id**  $(int)$  $(int)$  $(int)$  point to use for  $f(0)$  (default = midpoint)

Return type fdavpca object containing

Return q\_pca srsf principal directions

Return f\_pca functional principal directions

Return latent latent values

Return coef coefficients

Return U eigenvectors

#### **plot**()

plot plot elastic vertical fPCA result Usage: obj.plot()

### Elastic Functional Boxplots

<span id="page-16-1"></span><span id="page-16-0"></span>Elastic Functional Boxplots

moduleauthor:: J. Derek Tucker [<jdtuck@sandia.gov>](mailto:jdtuck@sandia.gov)

#### **class** boxplots.**ampbox**(*fdawarp*)

This class provides amplitude boxplot for functional data using the SRVF framework

Usage:  $obj = ampbox(warp_data)$ 

#### **Parameters**

- **warp\_data** ([fdawarp](#page-7-0)) fdawarp class with alignment data
- **Q1** First quartile
- **Q3** Second quartile
- **Q1a** First quantile based on alpha
- **Q3a** Second quantile based on alpha
- **minn** minimum extreme function
- **maxx** maximum extreme function
- **outlier\_index** indexes of outlier functions
- **f\_median** median function
- **q\_median** median srvf
- **plt** surface plot mesh

Author : J. D. Tucker (JDT) <jdtuck AT sandia.gov> Date : 15-Mar-2018

#### **construct\_boxplot**(*alpha=0.05*, *k\_a=1*)

This function constructs the amplitude boxplot using the elastic square-root slope (srsf) framework.

#### Parameters

• **alpha** – quantile value (e.g.,=.05, i.e., 95%)

•  **– scalar for outlier cutoff (e.g.,=1)** 

<span id="page-17-0"></span>**plot**()

plot box plot and surface plot

Usage: obj.plot()

**class** boxplots.**phbox**(*fdawarp*)

This class provides phase boxplot for functional data using the SRVF framework

Usage:  $obj = phbox(warp_data)$ 

#### Parameters

- **warp\_data** ([fdawarp](#page-7-0)) fdawarp class with alignment data
- **Q1** First quartile
- **Q3** Second quartile
- **Q1a** First quantile based on alpha
- **Q3a** Second quantile based on alpha
- **minn** minimum extreme function
- **maxx** maximum extreme function
- **outlier\_index** indexes of outlier functions
- **median\_x** median warping function
- **psi\_median** median srvf of warping function
- **plt** surface plot mesh

Author : J. D. Tucker (JDT) <jdtuck AT sandia.gov> Date : 15-Mar-2018

#### **construct\_boxplot**(*alpha=0.05*, *k\_a=1*)

This function constructs phase boxplot for functional data using the elastic square-root slope (srsf) framework.

#### Parameters

- **alpha** quantile value (e.g.,= $.05$ , i.e.,  $95\%$ )
- **scalar for outlier cutoff (e.g.,=1)**

**plot**()

plot box plot and surface plot

Usage: obj.plot()

### Functional Principal Least Squares

<span id="page-18-1"></span><span id="page-18-0"></span>Partial Least Squares using SVD

moduleauthor:: J. Derek Tucker [<jdtuck@sandia.gov>](mailto:jdtuck@sandia.gov)

#### fPLS.**pls\_svd**(*time*, *qf*, *qg*, *no*, *alpha=0.0*)

This function computes the partial least squares using SVD

#### **Parameters**

- **time** vector describing time samples
- **qf** numpy ndarray of shape (M,N) of N functions with M samples
- **qg** numpy ndarray of shape (M,N) of N functions with M samples
- **no** number of components
- **alpha** amount of smoothing (Default =  $0.0$  i.e., none)

Return type numpy ndarray

Return wqf f weight function

Return wqg g weight function

Return alpha smoothing value

Return values singular values

### Elastic Regression

<span id="page-20-1"></span><span id="page-20-0"></span>Warping Invariant Regression using SRSF

moduleauthor:: J. Derek Tucker [<jdtuck@sandia.gov>](mailto:jdtuck@sandia.gov)

```
regression.elastic_logistic(f, y, time, B=None, df=20, max_itr=20, cores=-1, smooth=False)
     This function identifies a logistic regression model with phase-variability using elastic methods
```
#### **Parameters**

- **f** (np.ndarray) numpy ndarray of shape (M,N) of N functions with M samples
- **y** numpy array of labels (1/-1)
- **time** (*np.ndarray*) vector of size M describing the sample points
- **B** optional matrix describing Basis elements
- **df** number of degrees of freedom B-spline (default 20)
- **max\_itr** maximum number of iterations (default 20)
- **cores** number of cores for parallel processing (default all)

Return type tuple of numpy array

Return alpha alpha parameter of model

Return beta beta(t) of model

Return fn aligned functions - numpy ndarray of shape (M,N) of M

functions with N samples :return qn: aligned srvfs - similar structure to fn :return gamma: calculated warping functions :return q: original training SRSFs :return B: basis matrix :return b: basis coefficients :return Loss: logistic loss

regression.**elastic\_mlogistic**(*f*, *y*, *time*, *B=None*, *df=20*, *max\_itr=20*, *cores=-1*, *delta=0.01*, *parallel=True*, *smooth=False*)

This function identifies a multinomial logistic regression model with phase-variability using elastic methods

#### **Parameters**

- <span id="page-21-0"></span>• **f** ( $np$ ,  $ndarray$ ) – numpy ndarray of shape (M,N) of N functions with M samples
- $y$  numpy array of labels  $\{1,2,...,m\}$  for m classes
- **time** (np. ndarray) vector of size M describing the sample points
- **B** optional matrix describing Basis elements
- **df** number of degrees of freedom B-spline (default 20)
- **max** itr maximum number of iterations (default 20)
- **cores** number of cores for parallel processing (default all)

Return type tuple of numpy array

Return alpha alpha parameter of model

Return beta beta(t) of model

**Return fn** aligned functions - numpy ndarray of shape  $(M,N)$  of N

functions with M samples :return qn: aligned srvfs - similar structure to fn :return gamma: calculated warping functions :return q: original training SRSFs :return B: basis matrix :return b: basis coefficients :return Loss: logistic loss

regression.**elastic\_prediction**(*f*, *time*, *model*, *y=None*, *smooth=False*)

This function performs prediction from an elastic regression model with phase-variability

#### Parameters

- **f** numpy ndarray of shape (M,N) of N functions with M samples
- **time** vector of size M describing the sample points
- **model** identified model from elastic\_regression
- **y** truth, optional used to calculate SSE

Return type tuple of numpy array

Return alpha alpha parameter of model

Return beta beta(t) of model

**Return fn** aligned functions - numpy ndarray of shape  $(M,N)$  of N

functions with M samples :return qn: aligned srvfs - similar structure to fn :return gamma: calculated warping functions :return q: original training SRSFs :return B: basis matrix :return b: basis coefficients :return SSE: sum of squared error

```
regression.elastic_regression(f, y, time, B=None, lam=0, df=20, max_itr=20, cores=-1,
                                   smooth=False)
```
This function identifies a regression model with phase-variability using elastic methods

#### **Parameters**

- **f** ( $np$ ,  $ndarray$ ) numpy ndarray of shape (M,N) of N functions with M samples
- **y** numpy array of N responses
- **time** (np. ndarray) vector of size M describing the sample points
- **B** optional matrix describing Basis elements
- **lam** regularization parameter (default 0)
- **df** number of degrees of freedom B-spline (default 20)
- **max\_itr** maximum number of iterations (default 20)

• **cores** – number of cores for parallel processing (default all)

<span id="page-22-0"></span>Return type tuple of numpy array

Return alpha alpha parameter of model

Return beta beta(t) of model

Return fn aligned functions - numpy ndarray of shape (M,N) of M

functions with N samples :return qn: aligned srvfs - similar structure to fn :return gamma: calculated warping functions :return q: original training SRSFs :return B: basis matrix :return b: basis coefficients :return SSE: sum of squared error

regression.**logistic\_warp**(*beta*, *time*, *q*, *y*)

calculates optimal warping for function logistic regression

#### **Parameters**

- **beta** numpy ndarray of shape (M,N) of N functions with M samples
- **time** vector of size N describing the sample points
- **q** numpy ndarray of shape (M,N) of N functions with M samples
- **y** numpy ndarray of shape (1,N) responses

Return type numpy array

Return gamma warping function

```
regression.logit_gradient(b, X, y)
```
calculates gradient of the logistic loss

#### Parameters

- **numpy ndarray of shape (M,N) of N functions with M samples**
- **X** numpy ndarray of shape (M,N) of N functions with M samples
- $\mathbf{v}$  numpy ndarray of shape  $(1, N)$  responses

Return type numpy array

Return grad gradient of logistic loss

```
regression.logit_hessian(s, b, X, y)
```
calculates hessian of the logistic loss

#### **Parameters**

- **s** numpy ndarray of shape (M,N) of N functions with M samples
- **b** numpy ndarray of shape (M,N) of N functions with M samples
- **X** numpy ndarray of shape (M,N) of N functions with M samples
- **y** numpy ndarray of shape (1,N) responses

#### Return type numpy array

Return out hessian of logistic loss

```
regression.logit_loss(b, X, y)
```

```
logistic loss function, returns Sum{-log(phi(t))}
```
#### **Parameters**

• **b** – numpy ndarray of shape (M,N) of N functions with M samples

- <span id="page-23-0"></span>• **X** – numpy ndarray of shape (M,N) of N functions with M samples
- $y$  numpy ndarray of shape  $(1,N)$  of N responses

Return type numpy array

Return out loss value

regression.**mlogit\_gradient**(*b*, *X*, *Y*)

calculates gradient of the multinomial logistic loss

#### Parameters

- **b** numpy ndarray of shape (M,N) of N functions with M samples
- **X** numpy ndarray of shape (M,N) of N functions with M samples
- **y** numpy ndarray of shape (1,N) responses

Return type numpy array

Return grad gradient

regression.**mlogit\_loss**(*b*, *X*, *Y*)

calculates multinomial logistic loss (negative log-likelihood)

#### **Parameters**

- $\bullet$  **b** numpy ndarray of shape (M,N) of N functions with M samples
- **X** numpy ndarray of shape (M,N) of N functions with M samples
- $y$  numpy ndarray of shape  $(1,N)$  responses

Return type numpy array

Return nll negative log-likelihood

regression.**mlogit\_warp\_grad**(*alpha*, *beta*, *time*, *q*, *y*, *max\_itr=8000*, *tol=1e-10*, *delta=0.008*, *display=0*)

calculates optimal warping for functional multinomial logistic regression

#### **Parameters**

- **alpha** scalar
- **beta** numpy ndarray of shape (M,N) of N functions with M samples
- **time** vector of size M describing the sample points
- **q** numpy ndarray of shape (M,N) of N functions with M samples
- $y$  numpy ndarray of shape  $(1,N)$  responses
- **max\_itr** maximum number of iterations (Default=8000)
- **tol** stopping tolerance (Default=1e-10)
- **delta** gradient step size (Default=0.008)
- **display** display iterations (Default=0)

Return type tuple of numpy array

Return gam\_old warping function

```
regression.phi(t)
```
calculates logistic function, returns  $1/(1 + \exp(-t))$ 

Parameters **t** – scalar

<span id="page-24-0"></span>Return type numpy array

Return out return value

regression.**regression\_warp**(*beta*, *time*, *q*, *y*, *alpha*) calculates optimal warping for function linear regression

#### **Parameters**

- **beta** numpy ndarray of shape (M,N) of M functions with N samples
- **time** vector of size N describing the sample points
- **q** numpy ndarray of shape (M,N) of M functions with N samples
- **y** numpy ndarray of shape (1,N) of M functions with N samples

responses :param alpha: numpy scalar

Return type numpy array

Return gamma\_new warping function

### Elastic Principal Component Regression

#### <span id="page-26-1"></span><span id="page-26-0"></span>Warping Invariant PCR Regression using SRSF

moduleauthor:: J. Derek Tucker [<jdtuck@sandia.gov>](mailto:jdtuck@sandia.gov)

#### **class** pcr\_regression.**elastic\_lpcr\_regression**(*f*, *y*, *time*)

This class provides elastic logistic pcr regression for functional data using the SRVF framework accounting for warping

Usage: obj = elastic\_lpcr\_regression(f,y,time)

#### Parameters

- $f = (M,N)$  % matrix defining N functions of M samples
- $y$  response vector of length N  $(-1/1)$
- **warp\_data** fdawarp object of alignment
- **pca** class dependent on fPCA method used object of fPCA

:param information :param alpha: intercept :param b: coefficient vector :param Loss: logistic loss :param PC: probability of classification :param ylabels: predicted labels

Author : J. D. Tucker (JDT) <jdtuck AT sandia.gov> Date : 18-Mar-2018

**calc\_model**(*pca\_method='combined'*, *no=5*, *smooth\_data=False*, *sparam=25*, *parallel=False*) This function identifies a logistic regression model with phase-variability using elastic pca

#### Parameters

- **pca\_method** string specifing pca method (options = "combined", "vert", or "horiz", default = "combined")
- **no** scalar specify number of principal components (default=5)
- **smooth\_data** smooth data using box filter (default =  $F$ )
- **sparam** number of times to apply box filter (default = 25)
- **parallel** calculate in parallel (default = F)

#### <span id="page-27-0"></span>**predict**(*newdata=None*)

This function performs prediction on regression model on new data if available or current stored data in object Usage: obj.predict()

obj.predict(newdata)

#### Parameters

- **newdata**  $(di ct)$  [dict](https://docs.python.org/3/library/stdtypes.html#dict) containing new data for prediction (needs the keys below, if None predicts on training data)
- $f (M,N)$  matrix of functions
- **time** vector of time points
- **y** truth if available
- **smooth** smooth data if needed
- **sparam** number of times to run filter

#### **class** pcr\_regression.**elastic\_mlpcr\_regression**(*f*, *y*, *time*)

This class provides elastic multinomial logistic pcr regression for functional data using the SRVF framework accounting for warping

Usage:  $obj = elastic_mlpcr\_regression(f,y,time)$ 

#### Parameters

- $f (M,N)$  % matrix defining N functions of M samples
- **y** response vector of length N
- **Y** coded label matrix
- **warp\_data** fdawarp object of alignment
- **pca** class dependent on fPCA method used object of fPCA

:param information :param alpha: intercept :param b: coefficient vector :param Loss: logistic loss :param PC: probability of classification :param ylabels: predicted labels :param

Author : J. D. Tucker (JDT) <jdtuck AT sandia.gov> Date : 18-Mar-2018

**calc\_model**(*pca\_method='combined'*, *no=5*, *smooth\_data=False*, *sparam=25*, *parallel=False*) This function identifies a logistic regression model with phase-variability using elastic pca

#### Parameters

- **f**  $(np.ndarray)$  numpy ndarray of shape  $(M,N)$  of N functions with M samples
- **y** numpy array of N responses
- **time** (np. ndarray) vector of size M describing the sample points
- **pca\_method** string specifing pca method (options = "combined", "vert", or "horiz", default = "combined")
- **no** scalar specify number of principal components (default=5)
- **smooth\_data** smooth data using box filter (default =  $F$ )
- **sparam** number of times to apply box filter (default  $= 25$ )
- $\bullet$  **parallel** run model in parallel (default =  $F$ )

#### <span id="page-28-0"></span>**predict**(*newdata=None*)

This function performs prediction on regression model on new data if available or current stored data in object Usage: obj.predict()

obj.predict(newdata)

#### Parameters

- **newdata**  $(di ct)$  [dict](https://docs.python.org/3/library/stdtypes.html#dict) containing new data for prediction (needs the keys below, if None predicts on training data)
- $f (M,N)$  matrix of functions
- **time** vector of time points
- **y** truth if available
- **smooth** smooth data if needed
- **sparam** number of times to run filter

#### **class** pcr\_regression.**elastic\_pcr\_regression**(*f*, *y*, *time*)

This class provides elastic pcr regression for functional data using the SRVF framework accounting for warping

Usage:  $obj = elastic\_pc\_regression(f, y, time)$ 

#### Parameters

- $f = (M,N)$  % matrix defining N functions of M samples
- **y** response vector of length N
- **warp\_data** fdawarp object of alignment
- **pca** class dependent on fPCA method used object of fPCA
- **alpha** intercept
- **b** coefficient vector
- **SSE** sum of squared errors

Author : J. D. Tucker (JDT) <jdtuck AT sandia.gov> Date : 18-Mar-2018

**calc\_model**(*pca\_method='combined'*, *no=5*, *smooth\_data=False*, *sparam=25*, *parallel=False*,

*C=None*)

This function identifies a regression model with phase-variability using elastic pca

#### Parameters

- **pca\_method** string specifing pca method (options = "combined", "vert", or "horiz", default = "combined")
- **no** scalar specify number of principal components (default=5)
- **smooth\_data** smooth data using box filter (default =  $F$ )
- **sparam** number of times to apply box filter (default  $= 25$ )
- $\bullet$  **parallel** run in parallel (default =  $F$ )
- **C** scale balance parameter for combined method (default = None)

#### **predict**(*newdata=None*)

This function performs prediction on regression model on new data if available or current stored data in object Usage: obj.predict()

obj.predict(newdata)

#### Parameters

- **newdata**  $(dict)$  $(dict)$  $(dict)$  dict containing new data for prediction (needs the keys below, if None predicts on training data)
- $f (M,N)$  matrix of functions
- **time** vector of time points
- **y** truth if available
- **smooth** smooth data if needed
- **sparam** number of times to run filter

### Elastic Functional Tolerance Bounds

<span id="page-30-1"></span><span id="page-30-0"></span>Functional Tolerance Bounds using SRSF

moduleauthor:: J. Derek Tucker [<jdtuck@sandia.gov>](mailto:jdtuck@sandia.gov)

tolerance.**bootTB**(*f*, *time*, *a=0.5*, *p=0.99*, *B=500*, *no=5*, *parallel=True*)

This function computes tolerance bounds for functional data containing phase and amplitude variation using bootstrap sampling

#### Parameters

- **f** (np.ndarray) numpy ndarray of shape (M,N) of N functions with M samples
- **time** (np. ndarray) vector of size M describing the sample points
- $a$  confidence level of tolerance bound (default =  $0.05$ )
- $p$  coverage level of tolerance bound (default =  $0.99$ )
- $B$  number of bootstrap samples (default = 500)
- $no$  number of principal components (default = 5)
- **parallel** enable parallel processing (default = T)

Return type tuple of boxplot objects

Return amp amplitude tolerance bounds

Rtype out\_med ampbox object

Return ph phase tolerance bounds

Rtype out\_med phbox object

Return out\_med alignment results

Rtype out\_med fdawarp object

tolerance.**mvtol\_region**(*x*, *alpha*, *P*, *B*) Computes tolerance factor for multivariate normal <span id="page-31-0"></span>Krishnamoorthy, K. and Mondal, S. (2006), Improved Tolerance Factors for Multivariate Normal Distributions, Communications in Statistics - Simulation and Computation, 35, 461–478.

#### **Parameters**

- $\mathbf{x}$  (M,N) matrix defining N variables of M samples
- **alpha** confidence level
- **P** coverage level
- **B** number of bootstrap samples

#### Return type double

Return tol tolerance factor

```
tolerance.pcaTB(f, time, a=0.5, p=0.99, no=5, parallel=True)
```
This function computes tolerance bounds for functional data containing phase and amplitude variation using fPCA

#### **Parameters**

- $f$  (np.ndarray) numpy ndarray of shape (M,N) of N functions with M samples
- **time** (np. ndarray) vector of size M describing the sample points
- $a$  confidence level of tolerance bound (default =  $0.05$ )
- $p$  coverage level of tolerance bound (default =  $0.99$ )
- $no$  number of principal components (default = 5)
- **parallel** enable parallel processing (default = T)

Return type tuple of boxplot objects

Return warp alignment data from time\_warping

Return pca functional pca from jointFPCA

Return tol tolerance factor

#### tolerance.**rwishart**(*df*, *p*)

Computes a random wishart matrix

#### **Parameters**

- **df** degree of freedom
- **p** number of dimensions

Return type double

Return R matrix

## CHAPTER<sup>8</sup>

### Curve Registration

<span id="page-32-2"></span><span id="page-32-1"></span><span id="page-32-0"></span>statistic calculation for SRVF (curves) open and closed using Karcher Mean and Variance

moduleauthor:: J. Derek Tucker [<jdtuck@sandia.gov>](mailto:jdtuck@sandia.gov)

```
class curve_stats.fdacurve(beta, mode='O', N=200, scale=True)
```
This class provides alignment methods for open and closed curves using the SRVF framework

Usage: obj = fdacurve(beta, mode, N, scale) :param beta: numpy ndarray of shape  $(n, M, N)$  describing N curves in R^M :param mode: Open ('O') or closed curve ('C') (default 'O') :param N: resample curve to N points :param scale: scale curve to length 1 (true/false) :param q: (n,T,K) matrix defining n dimensional srvf on T samples with K srvfs :param betan: aligned curves :param qn: aligned srvfs :param basis: calculated basis :param beta\_mean: karcher mean curve :param q\_mean: karcher mean srvf :param gams: warping functions :param v: shooting vectors :param C: karcher covariance :param s: pca singular values :param U: pca singular vectors :param coef: pca coefficients :param qun: cost function :param samples: random samples :param gamr: random warping functions :param cent: center :param scale: scale :param E: energy

Author : J. D. Tucker (JDT) <jdtuck AT sandia.gov> Date : 26-Aug-2020

#### **karcher\_cov**()

This calculates the mean of a set of curves

#### **karcher\_mean**(*parallel=False*, *cores=-1*)

This calculates the mean of a set of curves :param parallel: run in parallel (default = F) :param cores: number of cores for parallel  $(detault = -1 (all))$ 

#### **plot**()

plot curve mean results

**sample\_shapes**(*no=3*, *numSamp=10*)

Computes sample shapes from mean and covariance

#### Parameters

- **no** number of direction (default 3)
- **numSamp** number of samples (default 10)

<span id="page-33-0"></span>**shape**  $pca(no=10)$ 

Computes principal direction of variation specified by no. N is Number of shapes away from mean. Creates 2\*N+1 shape sequence

Parameters **no** – number of direction (default 3)

**srvf\_align**(*parallel=False*, *cores=-1*)

This aligns a set of curves to the mean and computes mean if not computed :param parallel: run in parallel  $(detault = F)$ : param cores: number of cores for parallel  $(detault = -1 (all))$ 

curve\_stats.**randn**(*d0*, *d1*, *...*, *dn*)

Return a sample (or samples) from the "standard normal" distribution.

Note: This is a convenience function for users porting code from Matlab, and wraps *standard\_normal*. That function takes a tuple to specify the size of the output, which is consistent with other NumPy functions like *numpy.zeros* and *numpy.ones*.

Note: New code should use the standard normal method of a default rng() instance instead; please see the random-quick-start.

If positive int\_like arguments are provided, *randn* generates an array of shape (d0, d1, ..., dn), filled with random floats sampled from a univariate "normal" (Gaussian) distribution of mean 0 and variance 1. A single float randomly sampled from the distribution is returned if no argument is provided.

- $d0, d1, \ldots, d$ n [int, optional] The dimensions of the returned array, must be non-negative. If no argument is given a single Python float is returned.
- **Z** [ndarray or float] A (d0, d1, ..., dn)-shaped array of floating-point samples from the standard normal distribution, or a single such float if no parameters were supplied.

standard normal : Similar, but takes a tuple as its argument. normal : Also accepts mu and sigma arguments. Generator.standard\_normal: which should be used for new code.

For random samples from  $N(\mu, \sigma^2)$ , use:

sigma  $*$  np.random.randn(...) + mu

```
>>> np.random.randn()
2.1923875335537315 # random
```
Two-by-four array of samples from N(3, 6.25):

```
\Rightarrow 3 + 2.5 \star np. random. randn(2, 4)
array([[-4.49401501, 4.00950034, -1.81814867, 7.29718677], # random
       [ 0.39924804, 4.68456316, 4.99394529, 4.84057254]]) # random
```
### SRVF Geodesic Computation

<span id="page-34-1"></span><span id="page-34-0"></span>geodesic calculation for SRVF (curves) open and closed

moduleauthor:: J. Derek Tucker [<jdtuck@sandia.gov>](mailto:jdtuck@sandia.gov)

geodesic.**back\_parallel\_transport**(*u1*, *alpha*, *basis*, *T=100*, *k=5*) backwards parallel translates q1 and q2 along manifold

#### **Parameters**

- **u1** numpy ndarray of shape (2,M) of M samples
- **alpha** numpy ndarray of shape (2,M) of M samples
- **basis** list numpy ndarray of shape (2,M) of M samples
- $\mathbf{T}$  Number of samples of curve (Default = 100)
- **number of samples along path (Default = 5)**

Return type numpy ndarray

Return utilde translated vector

geodesic.**calc\_alphadot**(*alpha*, *basis*, *T=100*, *k=5*) calculates derivative along the path alpha

#### Parameters

- **alpha** numpy ndarray of shape (2,M) of M samples
- **basis** list of numpy ndarray of shape (2,M) of M samples
- **T** Number of samples of curve (Default = 100)
- **number of samples along path (Default = 5)**

Return type numpy ndarray

Return alphadot derivative of alpha

```
geodesic.calculate_energy(alphadot, T=100, k=5)
     calculates energy along path
```
#### <span id="page-35-0"></span>**Parameters**

- **alphadot** numpy ndarray of shape (2,M) of M samples
- **T** Number of samples of curve (Default = 100)
- $k$  number of samples along path (Default = 5)

Return type numpy scalar

#### Return E energy

```
geodesic.calculate_gradE(u, utilde, T=100, k=5)
     calculates gradient of energy along path
```
#### **Parameters**

- **u** numpy ndarray of shape (2,M) of M samples
- **utilde** numpy ndarray of shape (2,M) of M samples
- $T$  Number of samples of curve (Default = 100)
- **number of samples along path (Default = 5)**

Return type numpy scalar

Return gradE gradient of energy

Return normgradE norm of gradient of energy

geodesic.**cov\_integral**(*alpha*, *alphadot*, *basis*, *T=100*, *k=5*) Calculates covariance along path alpha

#### **Parameters**

- **alpha** numpy ndarray of shape (2,M) of M samples (first curve)
- **alphadot** numpy ndarray of shape (2,M) of M samples
- **basis** list numpy ndarray of shape (2,M) of M samples
- **T** Number of samples of curve (Default = 100)
- $k$  number of samples along path (Default = 5)

Return type numpy ndarray

Return u covariance

```
geodesic.find_basis_normal_path(alpha, k=5)
```
computes orthonormalized basis vectors to the normal space at each of the k points (q-functions) of the path alpha

#### **Parameters**

- **alpha** numpy ndarray of shape (2,M) of M samples (path)
- $k$  number of samples along path (Default = 5)

Return type numpy ndarray

Return basis basis vectors along the path

geodesic.**geod\_dist\_path\_strt**(*beta*, *k=5*)

calculate geodisc distance for path straightening

#### **Parameters**

• **beta** – numpy ndarray of shape (2,M) of M samples

•  $k$  – number of samples along path (Default = 5)

<span id="page-36-0"></span>Return type numpy scalar

Return dist geodesic distance

#### geodesic.**geod\_sphere**(*beta1*, *beta2*, *k=5*)

This function calculates the geodesics between open curves beta1 and beta2 with k steps along path

#### **Parameters**

- **beta1** numpy ndarray of shape (2,M) of M samples
- **beta2** numpy ndarray of shape (2,M) of M samples
- $k$  number of samples along path (Default = 5)

Return type numpy ndarray

Return dist geodesic distance

Return path geodesic path

Return O rotation matrix

#### geodesic.**init\_path\_geod**(*beta1*, *beta2*, *T=100*, *k=5*)

Initializes a path in  $C$ . beta1, beta2 are already standardized curves. Creates a path from beta1 to beta2 in shape space, then projects to the closed shape manifold.

#### Parameters

- **beta1** numpy ndarray of shape (2,M) of M samples (first curve)
- **beta2** numpy ndarray of shape (2,M) of M samples (end curve)
- **T** Number of samples of curve (Default = 100)
- $k$  number of samples along path (Default = 5)

Return type numpy ndarray

Return alpha a path between two q-functions

Return beta a path between two curves

Return O rotation matrix

 $geodesic.\n *init* path rand(*beta*, *beta*, *beta2*,  $T=100$ ,  $k=5$ )$ 

Initializes a path in  $C$ . beta1, beta\_mid beta2 are already standardized curves. Creates a path from beta1 to beta\_mid to beta2 in shape space, then projects to the closed shape manifold.

#### **Parameters**

- **beta1** numpy ndarray of shape (2,M) of M samples (first curve)
- **betamid** numpy ndarray of shape (2,M) of M samples (mid curve)
- **beta2** numpy ndarray of shape (2,M) of M samples (end curve)
- **T** Number of samples of curve (Default = 100)
- $k$  number of samples along path (Default = 5)

Return type numpy ndarray

Return alpha a path between two q-functions

Return beta a path between two curves

Return O rotation matrix

<span id="page-37-0"></span>geodesic.**path\_straightening**(*beta1*, *beta2*, *betamid*, *init='rand'*, *T=100*, *k=5*)

Perform path straightening to find geodesic between two shapes in either the space of closed curves or the space of affine standardized curves. This algorithm follows the steps outlined in section 4.6 of the manuscript.

#### Parameters

- **beta1** numpy ndarray of shape (2,M) of M samples (first curve)
- **beta2** numpy ndarray of shape (2,M) of M samples (end curve)
- **betamid** numpy ndarray of shape (2,M) of M samples (mid curve Default = NULL, only needed for init "rand")
- **init** initialize path geodesic or random (Default = "rand")
- **T** Number of samples of curve (Default = 100)
- $k$  number of samples along path (Default = 5)

Return type numpy ndarray

Return dist geodesic distance

Return path geodesic path

Return pathsqnc geodesic path sequence

Return E energy

geodesic.**update\_path**(*alpha*, *beta*, *gradE*, *delta*, *T=100*, *k=5*) Update the path along the direction -gradE

#### **Parameters**

- **alpha** numpy ndarray of shape (2,M) of M samples
- **beta** numpy ndarray of shape (2,M) of M samples
- **gradE** numpy ndarray of shape (2,M) of M samples
- **delta** gradient paramenter
- $\textbf{T}$  Number of samples of curve (Default = 100)
- **number of samples along path (Default = 5)**

Return type numpy scalar

Return alpha updated path of srvfs

Return beta updated path of curves

### Utility Functions

<span id="page-38-1"></span><span id="page-38-0"></span>Utility functions for SRSF Manipulations

moduleauthor:: J. Derek Tucker [<jdtuck@sandia.gov>](mailto:jdtuck@sandia.gov)

#### utility\_functions.**SqrtMean**(*gam*)

calculates the srsf of warping functions with corresponding shooting vectors

Parameters **gam** – numpy ndarray of shape (M,N) of M warping functions with N samples

Return type 2 numpy ndarray and vector

Return mu Karcher mean psi function

Return gam\_mu vector of dim N which is the Karcher mean warping function

Return psi numpy ndarray of shape (M,N) of M SRSF of the warping functions

Return vec numpy ndarray of shape (M,N) of M shooting vectors

#### utility\_functions.**SqrtMeanInverse**(*gam*)

finds the inverse of the mean of the set of the diffeomorphisms gamma

Parameters **gam** – numpy ndarray of shape (M,N) of M warping functions with N samples

Return type vector

Return gamI inverse of gam

#### utility\_functions.**SqrtMedian**(*gam*)

calculates the median srsf of warping functions with corresponding shooting vectors

Parameters gam – numpy ndarray of shape (M,N) of M warping functions with N samples

Return type 2 numpy ndarray and vector

Return gam\_median Karcher median warping function

Return psi\_meidan vector of dim N which is the Karcher median srsf function

Return psi numpy ndarray of shape (M,N) of M SRSF of the warping functions

Return vec numpy ndarray of shape (M,N) of M shooting vectors

#### <span id="page-39-0"></span>utility\_functions.**cumtrapzmid**(*x*, *y*, *c*, *mid*)

cumulative trapezoidal numerical integration taken from midpoint

#### **Parameters**

- **x** vector of size N describing the time samples
- **y** vector of size N describing the function
- **c** midpoint
- **mid** midpiont location

#### Return type vector

Return fa cumulative integration

```
utility_functions.diffop(n, binsize=1)
     Creates a second order differential operator
```
#### **Parameters**

- **n** dimension
- **binsize**  $dx$  (default = 1)

Return type numpy ndarray

Return m matrix describing differential operator

#### utility\_functions.**elastic\_depth**(*f*, *time*, *lam=0.0*, *parallel=True*) calculates the elastic depth between functions in matrix f

#### Parameters

- **f** matrix of size MxN (M time points for N functions)
- **time** vector of size M describing the sample points
- $\text{lam}-\text{controls}$  the elasticity (default = 0.0)
- Return type scalar

Return amp amplitude depth

Return phase phase depth

utility\_functions.**elastic\_distance**(*f1*, *f2*, *time*, *method='DP'*, *lam=0.0*)

" calculates the distances between function, where f1 is aligned to f2. In other words calculates the elastic distances

#### **Parameters**

- **f1** vector of size N
- **f2** vector of size N
- **time** vector of size N describing the sample points
- $\text{lam}$  controls the elasticity (default =  $0.0$ )

Return type scalar

Return Dy amplitude distance

Return Dx phase distance

<span id="page-40-0"></span>utility\_functions.**f\_K\_fold**(*Nobs*, *K=5*)

generates sample indices for K-fold cross validation

:param Nobs number of observations :param K number of folds

Return type numpy ndarray

**Return train** train indexes  $(Nobs*(K-1)/K X K)$ 

**Return test** test indexes (Nobs\* $(1/K)$  X K)

utility\_functions.**f\_to\_srsf**(*f*, *time*, *smooth=False*) converts f to a square-root slope function (SRSF)

#### **Parameters**

• **f** – vector of size N samples

• **time** – vector of size N describing the sample points

Return type vector

Return q srsf of f

utility\_functions.**geigen**(*Amat*, *Bmat*, *Cmat*)

generalized eigenvalue problem of the form

max tr L'AM / sqrt(tr L'BL tr M'CM) w.r.t. L and M

:param Amat numpy ndarray of shape (M,N) :param Bmat numpy ndarray of shape (M,N) :param Bmat numpy ndarray of shape (M,N)

Return type numpy ndarray

Return values eigenvalues

Return Lmat left eigenvectors

Return Mmat right eigenvectors

utility\_functions.**gradient\_spline**(*time*, *f*, *smooth=False*)

This function takes the gradient of f using b-spline smoothing

#### **Parameters**

- **time** vector of size N describing the sample points
- **f** numpy ndarray of shape (M,N) of M functions with N samples
- **smooth** smooth data (default =  $F$ )

Return type tuple of numpy ndarray

Return f0 smoothed functions functions

Return g first derivative of each function

Return g2 second derivative of each function

utility\_functions.**innerprod\_q**(*time*, *q1*, *q2*) calculates the innerproduct between two srsfs

: param time vector descrbing time samples : param q1 vector of srsf 1 : param q2 vector of srsf 2

Return type scalar

Return val inner product value

#### <span id="page-41-0"></span>utility\_functions.**invertGamma**(*gam*)

finds the inverse of the diffeomorphism gamma

**Parameters gam** – vector describing the warping function

Return type vector

Return gamI inverse of gam

utility\_functions.**optimum\_reparam**(*q1*, *time*, *q2*, *method='DP'*, *lam=0.0*, *f1o=0.0*, *f2o=0.0*) calculates the warping to align srsf q2 to q1

#### **Parameters**

- **q1** vector of size N or array of NxM samples of first SRSF
- **time** vector of size N describing the sample points
- **q2** vector of size N or array of NxM samples samples of second SRSF
- **method** method to apply optimization (default="DP") options are "DP" and "DP2"
- $\text{lam}$  controls the amount of elasticity (default =  $0.0$ )

#### Return type vector

Return gam describing the warping function used to align q2 with q1

```
utility_functions.optimum_reparam_pair(q, time, q1, q2, lam=0.0)
     calculates the warping to align srsf pair q1 and q2 to q
```
#### Parameters

- **q** vector of size N or array of NxM samples of first SRSF
- **time** vector of size N describing the sample points
- **q1** vector of size N or array of NxM samples samples of second SRSF
- **q2** vector of size N or array of NxM samples samples of second SRSF
- $\text{lam}$  controls the amount of elasticity (default = 0.0)

#### Return type vector

Return gam describing the warping function used to align q2 with q1

utility functions.**outlier detection**  $(q, time, mg, k=1.5)$ calculates outlier's using geodesic distances of the SRSFs from the median

#### Parameters

- **q** numpy ndarray of N x M of M SRS functions with N samples
- **time** vector of size N describing the sample points
- **mq** median calculated using time\_warping.srsf\_align()
- $k cutoff$  threshold (default = 1.5)

Returns q\_outlier: outlier functions

#### utility\_functions.**randomGamma**(*gam*, *num*)

generates random warping functions

#### Parameters

- **gam** numpy ndarray of N x M of M of warping functions
- **num** number of random functions

#### Returns rgam: random warping functions

<span id="page-42-0"></span>utility\_functions.**resamplefunction**(*x*, *n*) resample function using n points

#### Parameters

- **x** functions
- **n** number of points
- Return type numpy array

#### Return xn resampled function

#### utility\_functions.**rgam**(*N*, *sigma*, *num*)

#### Generates random warping functions

#### **Parameters**

- **N** length of warping function
- **sigma** variance of warping functions
- **num** number of warping functions

Returns gam: numpy ndarray of warping functions

#### utility\_functions.**smooth\_data**(*f*, *sparam*)

This function smooths a collection of functions using a box filter

#### Parameters

- **f** numpy ndarray of shape (M,N) of M functions with N samples
- **sparam** Number of times to run box filter (default  $= 25$ )

Return type numpy ndarray

Return f smoothed functions functions

```
utility_functions.srsf_to_f(q, time, f0=0.0)
```
converts q (srsf) to a function

#### **Parameters**

- **q** vector of size N samples of srsf
- **time** vector of size N describing time sample points
- **f0** initial value

Return type vector

Return f function

#### utility\_functions.**update\_progress**(*progress*)

This function creates a progress bar

#### Parameters **progress** – fraction of progress

#### utility\_functions.**warp\_f\_gamma**(*time*, *f*, *gam*) warps a function f by gam

:param time vector describing time samples :param q vector describing srsf :param gam vector describing warping function

Return type numpy ndarray

#### Return f\_temp warped srsf

#### <span id="page-43-0"></span>utility\_functions.**warp\_q\_gamma**(*time*, *q*, *gam*)

warps a srsf q by gam

:param time vector describing time samples :param q vector describing srsf :param gam vector describing warping function

Return type numpy ndarray

Return q\_temp warped srsf

utility\_functions.**zero\_crossing**(*Y*, *q*, *bt*, *time*, *y\_max*, *y\_min*, *gmax*, *gmin*)

finds zero-crossing of optimal gamma, gam =  $s$ \*gmax +  $(1-s)$ \*gmin from elastic regression model

#### Parameters

- **Y** response
- **q** predicitve function
- **bt** basis function
- **time** time samples
- **y\_max** maximum repsonse for warping function gmax
- **y\_min** minimum response for warping function gmin
- **gmax** max warping function
- **gmin** min warping fucntion

Return type numpy array

Return gamma optimal warping function

### Curve Functions

<span id="page-44-1"></span><span id="page-44-0"></span>functions for SRVF curve manipulations

moduleauthor:: J. Derek Tucker [<jdtuck@sandia.gov>](mailto:jdtuck@sandia.gov)

curve\_functions.**Basis\_Normal\_A**(*q*) Find Normal Basis

**Parameters**  $q$  – numpy ndarray (n,T) defining T points on n dimensional SRVF

:rtype list :return delg: basis

curve\_functions.**calc\_j**(*basis*) Calculates Jacobian matrix from normal basis

**Parameters basis** – list of numpy ndarray of shape  $(2,M)$  of M samples basis

Return type numpy ndarray

Return j Jacobian

curve\_functions.**calculate\_variance**(*beta*)

This function calculates variance of curve beta

**Parameters beta** – numpy ndarray of shape  $(2,M)$  of M samples

Return type numpy ndarray

Return variance variance

curve\_functions.**calculatecentroid**(*beta*)

This function calculates centroid of a parameterized curve

Parameters **beta** – numpy ndarray of shape (2,M) of M samples

Return type numpy ndarray

Return centroid center coordinates

curve\_functions.**curve\_to\_q**(*beta*, *scale=True*, *mode='O'*) This function converts curve beta to srvf q

#### <span id="page-45-0"></span>**Parameters**

- **beta** numpy ndarray of shape (2,M) of M samples
- **scale** scale curve to length 1
- **mode** Open ('O') or closed curve ('C') (default 'O')

Return type numpy ndarray

Return q srvf of curve

Return len length of curve

curve\_functions.**curve\_zero\_crossing**(*Y*, *beta*, *bt*, *y\_max*, *y\_min*, *gmax*, *gmin*)

finds zero-crossing of optimal gamma, gam  $= s$ \*gmax  $+ (1-s)$ \*gmin from elastic curve regression model

#### **Parameters**

- **Y** response
- **beta** predicitve function
- **bt** basis function
- **y\_max** maximum repsonse for warping function gmax
- **y\_min** minimum response for warping function gmin
- **gmax** max warping function
- **gmin** min warping fucntion

Return type numpy array

Return gamma optimal warping function

Return O\_hat rotation matrix

#### curve\_functions.**elastic\_distance\_curve**(*beta1*, *beta2*)

Calculates the two elastic distances between two curves :param beta1: numpy ndarray of shape (2,M) of M samples :param beta2: numpy ndarray of shape (2,M) of M samples

Return type scalar

#### Return dist distance

curve\_functions.**elastic\_shooting**(*q1*, *v*) Calculates shooting vector from v to q1

#### **Parameters**

- **q1** vector of srvf
- **v** shooting vector

:rtype numpy ndarray :return q2n: vector of srvf

#### curve\_functions.**find\_basis\_normal**(*q*)

Finds the basis normal to the srvf

#### **Parameters**  $q1$  – numpy ndarray of shape (2,M) of M samples

Return type list of numpy ndarray

Return basis list containing basis vectors

#### curve\_functions.**find\_best\_rotation**(*q1*, *q2*)

This function calculates the best rotation between two srvfs using procustes rigid alignment

#### <span id="page-46-0"></span>**Parameters**

- **q1** numpy ndarray of shape (2,M) of M samples
- **q2** numpy ndarray of shape (2,M) of M samples

Return type numpy ndarray

Return q2new optimal rotated q2 to q1

Return R rotation matrix

curve\_functions.**find\_rotation\_and\_seed\_coord**(*beta1*, *beta2*, *mode=0*)

This function returns a candidate list of optimally oriented and registered (seed) shapes w.r.t. beta1

#### **Parameters**

- **beta1** numpy ndarray of shape (2,M) of M samples
- **beta2** numpy ndarray of shape (2,M) of M samples
- $mode Open(0)$  or  $Closed(1)$

Return type numpy ndarray

Return beta2new optimal rotated beta2 to beta1

Return O rotation matrix

Return tau seed

#### curve\_functions.**find\_rotation\_and\_seed\_q**(*q1*, *q2*)

This function returns a candidate list of optimally oriented and registered (seed) shapes w.r.t. beta1

#### **Parameters**

- **q1** numpy ndarray of shape (2,M) of M samples
- **q2** numpy ndarray of shape (2,M) of M samples

Return type numpy ndarray

Return beta2new optimal rotated beta2 to beta1

Return O rotation matrix

Return tau seed

curve\_functions.**gram\_schmidt**(*basis*)

Performs Gram Schmidt Orthogonlization of a basis\_o

param basis list of numpy ndarray of shape (2,M) of M samples

rtype list of numpy ndarray

return basis o orthogonlized basis

#### curve\_functions.**group\_action\_by\_gamma**(*q*, *gamma*)

This function reparamerized srvf q by gamma

#### **Parameters**

- **f** numpy ndarray of shape (2,M) of M samples
- **gamma** numpy ndarray of shape (2,M) of M samples

Return type numpy ndarray

Return qn reparatermized srvf

### <span id="page-47-0"></span>curve\_functions.**group\_action\_by\_gamma\_coord**(*f*, *gamma*)

This function reparamerized curve f by gamma

#### Parameters

- **f** numpy ndarray of shape (2,M) of M samples
- **gamma** numpy ndarray of shape (2,M) of M samples

Return type numpy ndarray

Return fn reparatermized curve

#### curve\_functions.**innerprod\_q2**(*q1*, *q2*)

This function calculates the inner product in srvf space

#### Parameters

- **q1** numpy ndarray of shape (2,M) of M samples
- **q2** numpy ndarray of shape (2,M) of M samples

Return type numpy ndarray

Return val inner product

#### curve\_functions.**inverse\_exp**(*q1*, *q2*, *beta2*)

Calculate the inverse exponential to obtain a shooting vector from q1 to q2 in shape space of open curves

#### Parameters

- **q1** numpy ndarray of shape (2,M) of M samples
- **q2** numpy ndarray of shape (2,M) of M samples
- **beta2** numpy ndarray of shape (2,M) of M samples

Return type numpy ndarray

Return v shooting vectors

#### curve\_functions.**inverse\_exp\_coord**(*beta1*, *beta2*, *mode=0*)

Calculate the inverse exponential to obtain a shooting vector from beta1 to beta2 in shape space of open curves

#### Parameters

- **beta1** numpy ndarray of shape (2,M) of M samples
- **beta2** numpy ndarray of shape (2,M) of M samples
- **mode** open (0) or closed (1) curve

Return type numpy ndarray

Return v shooting vectors

Return dist distance

#### curve\_functions.**optimum\_reparam\_curve**(*q1*, *q2*, *lam=0.0*)

calculates the warping to align srsf q2 to q1

#### **Parameters**

- **q1** matrix of size nxN or array of NxM samples of first SRVF
- **time** vector of size N describing the sample points
- **q2** matrix of size nxN or array of NxM samples samples of second SRVF
- $\text{lam}$  controls the amount of elasticity (default =  $0.0$ )

<span id="page-48-0"></span>Return type vector

Return gam describing the warping function used to align q2 with q1

curve\_functions.**parallel\_translate**(*w*, *q1*, *q2*, *basis*, *mode=0*) parallel translates q1 and q2 along manifold

#### **Parameters**

- **w** numpy ndarray of shape (2,M) of M samples
- **q1** numpy ndarray of shape (2,M) of M samples
- **q2** numpy ndarray of shape (2,M) of M samples
- **basis** list of numpy ndarray of shape (2,M) of M samples
- **mode** open 0 or closed curves 1 (default 0)

Return type numpy ndarray

Return wbar translated vector

```
curve_functions.pre_proc_curve(beta, T=100)
```
This function prepcoessed a curve beta to set of closed curves

#### **Parameters**

- **beta** numpy ndarray of shape (2,M) of M samples
- $T$  number of samples (default = 100)

Return type numpy ndarray

Return betanew projected beta

Return qnew projected srvf

Return A alignment matrix (not used currently)

#### curve\_functions.**project\_curve**(*q*)

This function projects srvf q to set of close curves

**Parameters**  $q$  – numpy ndarray of shape (2,M) of M samples

Return type numpy ndarray

Return qproj project srvf

curve\_functions.**project\_tangent**(*w*, *q*, *basis*)

projects srvf to tangent space w using basis

#### Parameters

- **w** numpy ndarray of shape (2,M) of M samples
- **q** numpy ndarray of shape (2,M) of M samples
- **basis** list of numpy ndarray of shape (2,M) of M samples

Return type numpy ndarray

#### Return wproj projected q

curve\_functions.**psi**(*x*, *a*, *q*)

This function formats variance output

#### Parameters

• **x** – numpy ndarray of shape (2,M) of M samples curve

- <span id="page-49-0"></span>•  $a$  – numpy ndarray of shape  $(2,1)$  mean
- **q** numpy ndarray of shape (2,M) of M samples srvf

Return type numpy ndarray

Return psi1 variance

Return psi2 cross variance

Return psi3 curve end

Return psi4 curve end

```
curve_functions.q_to_curve(q, scale=1)
```
This function converts srvf to beta

#### Parameters

- **q** numpy ndarray of shape (n,M) of M samples
- **scale** scale of curve

Return type numpy ndarray

Return beta parameterized curve

```
curve_functions.resamplecurve(x, N=100, mode='O')
```
This function resamples a curve to have N samples

#### **Parameters**

- **x** numpy ndarray of shape (2,M) of M samples
- **N** Number of samples for new curve (default = 100)
- **mode** Open ('O') or closed curve ('C') (default 'O')

Return type numpy ndarray

Return xn resampled curve

curve\_functions.**scale\_curve**(*beta*) scales curve to length 1

**Parameters beta** – numpy ndarray of shape  $(2,M)$  of M samples

Return type numpy ndarray

#### Return beta\_scaled scaled curve

Return scale scale factor used

curve\_functions.**shift\_f**(*f*, *tau*)

shifts a curve f by tau

#### **Parameters**

- **f** numpy ndarray of shape (2,M) of M samples
- **tau** scalar

Return type numpy ndarray

Return fn shifted curve

### UMAP EFDA Metrics

#### <span id="page-50-1"></span><span id="page-50-0"></span>umap\_metric.**efda\_distance**

" calculates the distances between two curves, where q2 is aligned to q1. In other words calculates the elastic distances/ This metric is set up for use with UMAP or t-sne from scikit-learn

#### Parameters

- **q1** vector of size N
- **q2** vector of size N

Return type scalar

Return dist amplitude distance

#### umap\_metric.**efda\_distance\_curve**

" calculates the distances between two curves, where beta2 is aligned to beta1. In other words calculates the elastic distance. This metric is set up for use with UMAP or t-sne from scikit-learn

#### Parameters

- **beta1** vector of size n\*M
- **beta2** vector of size n\*M
- **closed** –
- (0) if open curves and (1) if closed curves

#### Return type scalar

Return dist shape distance

### **References**

<span id="page-52-0"></span>Tucker, J. D. 2014, Functional Component Analysis and Regression using Elastic Methods. Ph.D. Thesis, Florida State University.

Robinson, D. T. 2012, Function Data Analysis and Partial Shape Matching in the Square Root Velocity Framework. Ph.D. Thesis, Florida State University.

Huang, W. 2014, Optimization Algorithms on Riemannian Manifolds with Applications. Ph.D. Thesis, Florida State University.

Srivastava, A., Wu, W., Kurtek, S., Klassen, E. and Marron, J. S. (2011). Registration of Functional Data Using Fisher-Rao Metric. arXiv:1103.3817v2 [math.ST].

Tucker, J. D., Wu, W. and Srivastava, A. (2013). Generative models for functional data using phase and amplitude separation. Computational Statistics and Data Analysis 61, 50-66.

J. D. Tucker, W. Wu, and A. Srivastava, "Phase-Amplitude Separation of Proteomics Data Using Extended Fisher-Rao Metric," Electronic Journal of Statistics, Vol 8, no. 2. pp 1724-1733, 2014.

J. D. Tucker, W. Wu, and A. Srivastava, "Analysis of signals under compositional noise With applications to SONAR data," IEEE Journal of Oceanic Engineering, Vol 29, no. 2. pp 318-330, Apr 2014.

Srivastava, A., Klassen, E., Joshi, S., Jermyn, I., (2011). Shape analysis of elastic curves in euclidean spaces. Pattern Analysis and Machine Intelligence, IEEE Transactions on 33 (7), 1415-1428.

S. Kurtek, A. Srivastava, and W. Wu. Signal estimation under random time-warpings and nonlinear signal alignment. In Proceedings of Neural Information Processing Systems (NIPS), 2011.

Wen Huang, Kyle A. Gallivan, Anuj Srivastava, Pierre-Antoine Absil. "Riemannian Optimization for Elastic Shape Analysis", Short version, The 21st International Symposium on Mathematical Theory of Networks and Systems (MTNS 2014).

Cheng, W., Dryden, I. L., and Huang, X. (2016). Bayesian registration of functions and curves. Bayesian Analysis, 11(2), 447-475.

W. Xie, S. Kurtek, K. Bharath, and Y. Sun, A geometric approach to visualization of variability in functional data, Journal of American Statistical Association 112 (2017), pp. 979-993.

Lu, Y., R. Herbei, and S. Kurtek, 2017: Bayesian registration of functions with a Gaussian process prior. Journal of Computational and Graphical Statistics, 26, no. 4, 894–904.

Lee, S. and S. Jung, 2017: Combined analysis of amplitude and phase variations in functional data. arXiv:1603.01775 [stat.ME], 1–21.

- J. D. Tucker, J. R. Lewis, and A. Srivastava, "Elastic Functional Principal Component Regression," Statistical Analysis and Data Mining, vol. 12, no. 2, pp. 101-115, 2019.
- J. D. Tucker, J. R. Lewis, C. King, and S. Kurtek, "A Geometric Approach for Computing Tolerance Bounds for Elastic Functional Data," Journal of Applied Statistics, 10.1080/02664763.2019.1645818, 2019.
- T. Harris, J. D. Tucker, B. Li, and L. Shand, "Elastic depths for detecting shape anomalies in functional data," Technometrics, 10.1080/00401706.2020.1811156, 2020.

Indices and tables

- <span id="page-54-0"></span>• genindex
- modindex
- search

### Python Module Index

### <span id="page-56-0"></span>b

boxplots, [13](#page-16-0)

### c

curve\_functions, [41](#page-44-0) curve\_stats, [29](#page-32-1)

### f

fPCA, [9](#page-12-0) fPLS, [15](#page-18-0)

### g

geodesic, [31](#page-34-0)

### p

pcr\_regression, [23](#page-26-0)

### r

regression, [17](#page-20-0)

### t

time\_warping, [3](#page-6-0) tolerance, [27](#page-30-0)

### u

umap\_metric, [47](#page-50-0) utility\_functions, [35](#page-38-0)

### Index

### <span id="page-58-0"></span>A

align\_fPCA() (*in module time\_warping*), [3](#page-6-1) align\_fPLS() (*in module time\_warping*), [4](#page-7-1) ampbox (*class in boxplots*), [13](#page-16-1)

### B

back\_parallel\_transport() (*in module geodesic*), [31](#page-34-1) Basis\_Normal\_A() (*in module curve\_functions*), [41](#page-44-1) bootTB() (*in module tolerance*), [27](#page-30-1) boxplots (*module*), [13](#page-16-1)

### C

calc\_alphadot() (*in module geodesic*), [31](#page-34-1) calc\_fpca() (*fPCA.fdahpca method*), [9](#page-12-1) calc\_fpca() (*fPCA.fdajpca method*), [10](#page-13-0) calc\_fpca() (*fPCA.fdavpca method*), [11](#page-14-0) calc\_j() (*in module curve\_functions*), [41](#page-44-1) calc\_model() (*pcr\_regression.elastic\_lpcr\_regression method*), [23](#page-26-1) calc\_model() (*pcr\_regression.elastic\_mlpcr\_regression pcr\_regression*), [24](#page-27-0) *method*), [24](#page-27-0) calc\_model() (*pcr\_regression.elastic\_pcr\_regression method*), [25](#page-28-0) calculate\_energy() (*in module geodesic*), [31](#page-34-1) calculate\_gradE() (*in module geodesic*), [32](#page-35-0) calculate\_variance() (*in module curve\_functions*), [41](#page-44-1) calculatecentroid() (*in module curve\_functions*), [41](#page-44-1) construct\_boxplot() (*boxplots.ampbox method*), [13](#page-16-1) construct\_boxplot() (*boxplots.phbox method*), [14](#page-17-0) cov\_integral() (*in module geodesic*), [32](#page-35-0) cumtrapzmid() (*in module utility\_functions*), [36](#page-39-0) curve\_functions (*module*), [41](#page-44-1) curve\_stats (*module*), [29](#page-32-2) curve\_to\_q() (*in module curve\_functions*), [41](#page-44-1)

curve\_zero\_crossing() (*in module curve\_functions*), [42](#page-45-0)

### D

diffop() (*in module utility\_functions*), [36](#page-39-0)

### E

```
efda_distance (in module umap_metric), 47
efda_distance_curve (in module umap_metric),
        47
elastic_depth() (in module utility_functions), 36
elastic_distance() (in module utility_functions),
        36
elastic_distance_curve() (in module
       curve_functions), 42
elastic_logistic() (in module regression), 17
elastic_lpcr_regression (class in
       pcr_regression), 23
elastic_mlogistic() (in module regression), 17
elastic_mlpcr_regression (class in
elastic_pcr_regression (class in
       pcr_regression), 25
elastic_prediction() (in module regression), 18
elastic_regression() (in module regression), 18
elastic_shooting() (in module curve_functions),
       42
```
### F

f\_K\_fold() (*in module utility\_functions*), [36](#page-39-0) f\_to\_srsf() (*in module utility\_functions*), [37](#page-40-0) fdacurve (*class in curve\_stats*), [29](#page-32-2) fdahpca (*class in fPCA*), [9](#page-12-1) fdajpca (*class in fPCA*), [10](#page-13-0) fdavpca (*class in fPCA*), [10](#page-13-0) fdawarp (*class in time\_warping*), [4](#page-7-1) find\_basis\_normal() (*in module curve\_functions*), [42](#page-45-0) find\_basis\_normal\_path() (*in module geodesic*), [32](#page-35-0)

find best rotation() (*in curve\_functions*), [42](#page-45-0) find\_rotation\_and\_seed\_coord() (*in module curve\_functions*), [43](#page-46-0) find\_rotation\_and\_seed\_q() (*in module curve\_functions*), [43](#page-46-0) fPCA (*module*), [9](#page-12-1) fPLS (*module*), [15](#page-18-1)

### G

gauss\_model() (*time\_warping.fdawarp method*), [5](#page-8-0) geigen() (*in module utility\_functions*), [37](#page-40-0) geod\_dist\_path\_strt() (*in module geodesic*), [32](#page-35-0) geod\_sphere() (*in module geodesic*), [33](#page-36-0) geodesic (*module*), [31](#page-34-1) gradient\_spline() (*in module utility\_functions*), [37](#page-40-0) gram\_schmidt() (*in module curve\_functions*), [43](#page-46-0) group\_action\_by\_gamma() (*in module curve\_functions*), [43](#page-46-0) group\_action\_by\_gamma\_coord() (*in module curve\_functions*), [43](#page-46-0)

### I

init\_path\_geod() (*in module geodesic*), [33](#page-36-0) init\_path\_rand() (*in module geodesic*), [33](#page-36-0) innerprod\_q() (*in module utility\_functions*), [37](#page-40-0) innerprod\_q2() (*in module curve\_functions*), [44](#page-47-0) inverse\_exp() (*in module curve\_functions*), [44](#page-47-0) inverse\_exp\_coord() (*in module curve\_functions*), [44](#page-47-0) invertGamma() (*in module utility\_functions*), [37](#page-40-0)

### J

joint\_gauss\_model() (*time\_warping.fdawarp method*), [5](#page-8-0)

### K

karcher\_cov() (*curve\_stats.fdacurve method*), [29](#page-32-2) karcher\_mean() (*curve\_stats.fdacurve method*), [29](#page-32-2)

### L

logistic\_warp() (*in module regression*), [19](#page-22-0) logit\_gradient() (*in module regression*), [19](#page-22-0) logit\_hessian() (*in module regression*), [19](#page-22-0) logit\_loss() (*in module regression*), [19](#page-22-0)

### M

mlogit\_gradient() (*in module regression*), [20](#page-23-0) mlogit\_loss() (*in module regression*), [20](#page-23-0) mlogit\_warp\_grad() (*in module regression*), [20](#page-23-0) multiple\_align\_functions() (*time\_warping.fdawarp method*), [5](#page-8-0)

module mytol region() (*in module tolerance*), [27](#page-30-1)

### N

normal() (*in module time\_warping*), [6](#page-9-1)

### O

- optimum\_reparam() (*in module utility\_functions*), [38](#page-41-0)
- optimum\_reparam\_curve() (*in module curve\_functions*), [44](#page-47-0)
- optimum\_reparam\_pair() (*in module utility\_functions*), [38](#page-41-0)
- outlier\_detection() (*in module utility\_functions*), [38](#page-41-0)

### P

pairwise\_align\_bayes() (*in module time\_warping*), [7](#page-10-0) parallel\_translate() (*in module curve\_functions*), [45](#page-48-0) path\_straightening() (*in module geodesic*), [33](#page-36-0) pcaTB() (*in module tolerance*), [28](#page-31-0) pcr\_regression (*module*), [23](#page-26-1) phbox (*class in boxplots*), [14](#page-17-0) phi() (*in module regression*), [20](#page-23-0) plot() (*boxplots.ampbox method*), [14](#page-17-0) plot() (*boxplots.phbox method*), [14](#page-17-0) plot() (*curve\_stats.fdacurve method*), [29](#page-32-2) plot() (*fPCA.fdahpca method*), [10](#page-13-0) plot() (*fPCA.fdajpca method*), [10](#page-13-0) plot() (*fPCA.fdavpca method*), [11](#page-14-0) plot() (*time\_warping.fdawarp method*), [5](#page-8-0) pls\_svd() (*in module fPLS*), [15](#page-18-1) pre\_proc\_curve() (*in module curve\_functions*), [45](#page-48-0) predict() (*pcr\_regression.elastic\_lpcr\_regression method*), [23](#page-26-1) predict() (*pcr\_regression.elastic\_mlpcr\_regression method*), [24](#page-27-0) predict() (*pcr\_regression.elastic\_pcr\_regression method*), [25](#page-28-0) project\_curve() (*in module curve\_functions*), [45](#page-48-0) project\_tangent() (*in module curve\_functions*), [45](#page-48-0) psi() (*in module curve\_functions*), [45](#page-48-0)  $\Omega$ 

q\_to\_curve() (*in module curve\_functions*), [46](#page-49-0)

### R

rand() (*in module time\_warping*), [8](#page-11-0) randn() (*in module curve\_stats*), [30](#page-33-0) randomGamma() (*in module utility\_functions*), [38](#page-41-0) regression (*module*), [17](#page-20-1)

regression\_warp() (*in module regression*), [21](#page-24-0) resamplecurve() (*in module curve\_functions*), [46](#page-49-0) resamplefunction() (*in module utility\_functions*), [39](#page-42-0) rgam() (*in module utility\_functions*), [39](#page-42-0) rwishart() (*in module tolerance*), [28](#page-31-0)

## S

```
sample_shapes() (curve_stats.fdacurve method), 29
scale_curve() (in module curve_functions), 46
shape_pca() (curve_stats.fdacurve method), 29
shift_f() (in module curve_functions), 46
smooth_data() (in module utility_functions), 39
SqrtMean() (in module utility_functions), 35
SqrtMeanInverse() (in module utility_functions),
        35
SqrtMedian() (in module utility_functions), 35
srsf_align() (time_warping.fdawarp method), 5
srsf_to_f() (in module utility_functions), 39
```
srvf\_align() (*curve\_stats.fdacurve method*), [30](#page-33-0)

## T

```
time_warping (module), 3
tolerance (module), 27
```
## $\cup$

umap\_metric (*module*), [47](#page-50-1) update\_path() (*in module geodesic*), [34](#page-37-0) update\_progress() (*in module utility\_functions*), [39](#page-42-0) utility\_functions (*module*), [35](#page-38-1)

### W

warp\_f\_gamma() (*in module utility\_functions*), [39](#page-42-0) warp\_q\_gamma() (*in module utility\_functions*), [40](#page-43-0)

### Z

```
zero_crossing() (in module utility_functions), 40
```